# **bot spaceman pixbet**

- 1. bot spaceman pixbet
- 2. bot spaceman pixbet :mbbs cbet
- 3. bot spaceman pixbet :hack pix bet

### **bot spaceman pixbet**

#### Resumo:

**bot spaceman pixbet : Inscreva-se em centrovet-al.com.br e descubra um arco-íris de oportunidades de apostas! Ganhe um bônus exclusivo e comece a ganhar agora!**  contente:

### **bot spaceman pixbet**

No Dimensão, suas apostas ganham vida com o Pixbet! Para começar, é necessário fazer o download e o cadastro no aplicativo. Ficou interessado? Continue lendo para saber mais sobre o processo e como apostar nesta casa betflix, certeza que você não se arrependerá!

#### **bot spaceman pixbet**

O Pixbet é uma casa de apostas esportivas que oferece aos usuários a oportunidade de jogar em bot spaceman pixbet mais de uma categoria. Com o saque mais rápido do mundo, seu diferencial está em bot spaceman pixbet permitir que os usuários façam suas apostas e recebam seu dinheiro em bot spaceman pixbet minutos pelo PIX. O fácil acesso ao aplicativo, a variedade de esportes e outras modalidades, bem como o seu confiável meio de pagamento, são outros diferenciais da Pixbet. Os usuários do Android podem baixar o app diretamente da Google Play Store ou através do APK no site oficial. Para os usuários do iOS, o processo é parecido.

### **Download e instalação do aplicativo Pixbet**

Para fazer o download e instalação do aplicativo Pixbet no seu celular Android por meio do APK, é necessário seguir as etapas abaixo:

- 1. Acesse o site oficial do Pixbet.
- 2. Navegue até a página de download.
- 3. Baixe o arquivo APK.
- 4. Permita a instalação de fontes desconhecidas no seu celular.
- 5. Finalize a instalação e abra o aplicativo.

### **Como se registrar e fazer um depósito na Pixbet?**

Após fazer o download do aplicativo, você deve se registrar e fazer um depósito para começar a apostar:

- 1. Clique em bot spaceman pixbet para acessar o site oficial do Pixbet.
- 2. Clique em bot spaceman pixbet .
- 3. Insira seus dados pessoais, incluindo seu CPF.
- 4. Escolha um nome de usuário e senha.
- 5. Confirme os termos e condições e clique em bot spaceman pixbet "Registro Completo".
- 6. Faça um depósito usando um dos métodos de pagamento disponibilizados.

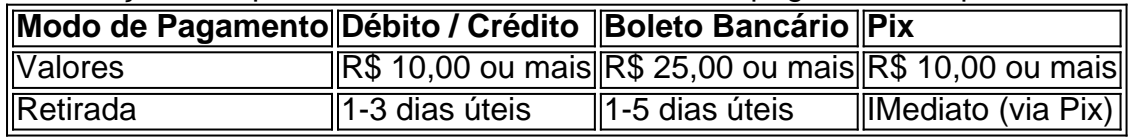

#### **Entendendo como apostar na Pixbet**

Para apostar, você deve:

- 1. Selecionar o esporte ou outra categoria de interesse.
- 2. Escolher bot spaceman pixbet aposta.
- 3. Informar a quantidade que quer colocar em bot spaceman pixbet jogo.
- 4. C javascript onfirmar bot spaceman pixbet escolha e aguardar o resultado do jogo.

### **Ganhar com o Pixbet: Obter seu Prêmio**

Quando se acerta a aposta, o prêmio ganho é o valor aposta multiplicado pela taxa das odds do jogo.

Agora que você já sabe como baixar o aplicativo do Pixbet, como se cadastrar fazer uma depósito, assim como alguns detalhes relacionados à jogo, estás pronto para começar! Dê o seu 1º passo agora e baixe a Pixbet no seu celular e aproveite o mundo das aposta!

#### [aposta mais de 1.5 gols](https://www.dimen.com.br/aposta-mais-de-1.5-gols-2024-06-30-id-4483.pdf)

Quanto ganha a Betano por dia?

Como te disse, o sistema envia cerca de 10 todos os dias, o que pode aumentar ainda seus ganhos. Veja só: R\$ 1.000 apostados em bot spaceman pixbet 2 operações por dia -> R\$ 4.416 em bot spaceman pixbet 30 dias. R\$ 1.000 apostados

bot spaceman pixbet 3 operações por dia -> R\$ 6.624 em bot spaceman pixbet 30

## **bot spaceman pixbet :mbbs cbet**

O artigo explica o uso do robô Aviator na plataforma de cassino online Pixbet. O robô usa algoritmos para analisar o jogo Aviator e prever o momento ideal para encerrar as apostas, maximizando os ganhos e minimizando as perdas.

\*\*Comentário:\*\*

O artigo fornece uma boa visão geral do robô Aviator e dicas úteis para jogá-lo com eficácia. Aqui estão alguns pontos adicionais que podem ser úteis para os leitores:

\* \*\*Considere a confiabilidade do robô:\*\* Certifique-se de que o robô é confiável e de fontes confiáveis. Leia avaliações e verifique se há evidências de seu desempenho bem-sucedido.

\* \*\*Use o robô como uma ferramenta complementar:\*\* O robô Aviator pode ser útil, mas não deve ser considerado uma solução garantida para ganhar. Use-o como uma ferramenta complementar para aprimorar bot spaceman pixbet tomada de decisão, mas confie também em bot spaceman pixbet bot spaceman pixbet própria estratégia e compreensão do jogo. 1

Faa login na bot spaceman pixbet conta ou cadastre-se na Pixbet;

 $\mathfrak{p}$ 

Selecione a categoria em bot spaceman pixbet que vai apostar;

3

# **bot spaceman pixbet :hack pix bet**

Para as pessoas que querem comungar na natureza, a Sardenha já é um dos melhores lugares da Europa para fazê-lo.

E agora há a oportunidade de se aproximar ainda mais – casando-se numa praia nudista na ilha. A praia de Benas, a meio caminho da costa oeste Sardenha parece destinada para casamentos naturistas depois que as autoridades locais optaram por deixar os casais dizerem seus votos lá. Luigi Tedeschi, prefeito de San Vero Milis (cidade mais próxima), disse que as autoridades tiveram a ideia quando um casal alemão escreveu para perguntar se seria possível casar na praia – uma área designada por nazistas nos últimos dois anos.

Mas enquanto muitos podem rir da ideia de trocar votos como a natureza pretendia, Tedeschi – que teve o conceito original para designar parte do nudista na praia - disse ser mais sério. "Acho que estamos vivendo um momento delicado para a liberdade das pessoas, com os movimentos nacionalistas na Europa", disse ele.

"As pessoas protestam e são presas pela polícia, ou estão intimidadas. Então acho que precisamos fazer coisas para mostrar às outras as liberdades das mulheres: a maioria quer liberdade não é um regime."

O autodeclarado antifascista, que é prefeito desde 2024, disse à imprensa bot spaceman pixbet 2024que a parte central da praia de Is Benas sempre foi frequentada por nudistas. "Acabei oficializando o direito ao livre arbítrio", ele afirmou - acrescentando ser uma praias mista onde naturistas e visitantes vestidos existem juntos."

"A nudez não tem nada a ver com sexo. Para [naturistas] é uma filosofia de vida, e está ligada à natureza", acrescentou ele ".

"Deve ser respeitado - então por que não? Temos esta praia, um lugar brilhantemente dedicado ao naturismo. E depois pensamos: vamos fazer uma Praia para casamentos e se as pessoas querem casar nuas podem."

Ele disse que a parte central da praia de quatro milhas – ladeada por duas áreas regulares cobertas com roupas - está parcialmente escondida. "Se alguém tiver um problema, poderá caminhar no passado ou olhar para o mar", ele diz e>

No entanto, Tedeschi disse que ninguém na cidade - cuja população de 2.500 pode aumentar para 30.000 no verão- reclamou.

"Houve algumas piadas sobre se eu teria que ser vestido [para oficiar cerimônia] ou onde usaria o chapéu.

fascia

[a faixa mayoral] mas são apenas piadas. Fundamentalmente, todos estão a favor", disse ele ". O objetivo é criar uma rede de praias naturistas bot spaceman pixbet toda a Sardenha, disse Tedeschi. "Dessa forma podemos construir um circuito onde [naturismos] podem encontrar hospitalidade e nós pode atrair muito respeitoso tipo do turismo." Ele diz que ao contrário das tiradas vestida da praia ; Onde os visitantes muitas vezes deixam lixo para trás "a área reservada aos naturalista está sempre intocada."

A ideia é aumentar o turismo de forma sustentável. "Temos que ter um intercâmbio cultural - não grandes hotéis, mas pequenas ofertas alojamento contar a história da área sô pode acontecer se eu cumprimentar os turistas bot spaceman pixbet minha casa e alimentar-lhes algo Eu fiz – E este tipo do Turismo [naturismo] É perfeito para isso Eles estão mais no contato com natureza." A área bot spaceman pixbet torno de San Vero Milis está lá com as costas mais bonitas da Europa. Há quase 17 milhas na praia dentro do jurisdição própria cidade, é Benas e Is Arenas a Praia adjacente o famoso são apoiados por vasta dunas E um enorme pinhal atrás deles... A segunda maior ilha do Mediterrâneo, a Sardenha é conhecida por seu interior montanhoso e suas praias espetaculares que os devotos dizem serem tão bonitas quanto destinos de lista como as Maldivas.

A ilha também é conhecida por seus restos arqueológicos. Na estrada de San Vero Milis está Tharro, uma cidade romana ainda bot spaceman pixbet pé dominando a península fina com

ruínas dos períodos fenício e antigo Nuraghic que abriga um das descobertas arqueológica mais intrigante na Sardenha: o Giganti di Mont'e Prama (28 figuras "gigantes" pedra soldados),

arqueiro-arqueira ou boxer - acredita ter sido esculpida pela civilização antiga antes do ritual ser destruído próximo!

Quanto ao que os casais vão vestir – relatórios haviam afirmado de noivas teria para vestí-lo um véu - Tedeschi disse, então isso vai ser com eles.

"As pessoas podem usar o que quiserem", disse ele. "Enquanto for princípio afirmar a liberdade das outras, tudo bem".

Author: centrovet-al.com.br Subject: bot spaceman pixbet Keywords: bot spaceman pixbet Update: 2024/6/30 9:34:25